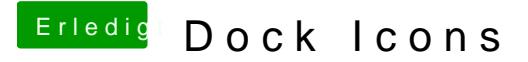

Beitrag von maestroking vom 10. Juli 2017, 22:22

Das ist doch klasse Ich @an&81dir

fehlen nur noch diese

Google Chrome habe ich mal gesucht aber doch nichts gutes gefunden. kannst noch eins für notizen erinnerung und mac stammbaum und auch chrom

office outlook hatte ich vergessen

danke dir im voraus